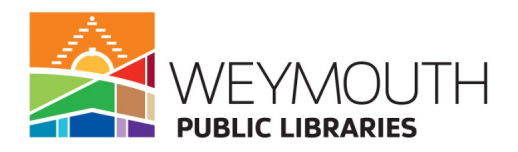

## **Byte-Sized Basics: Mouse and Keyboard**

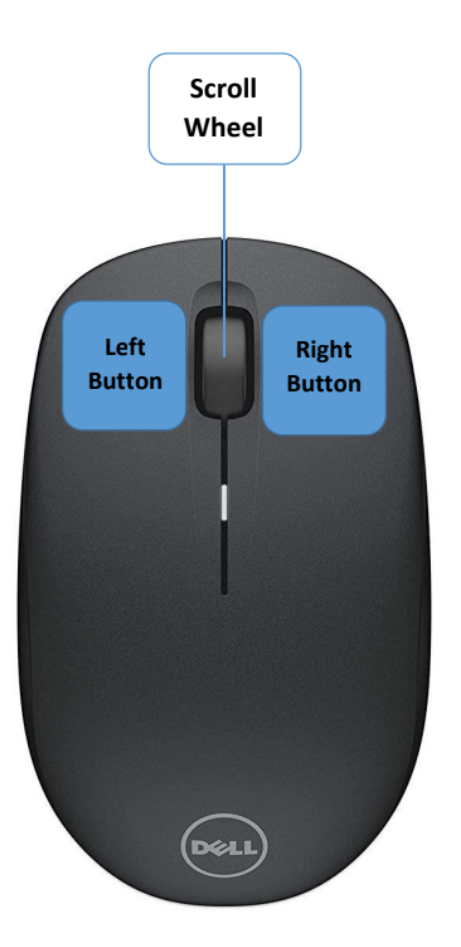

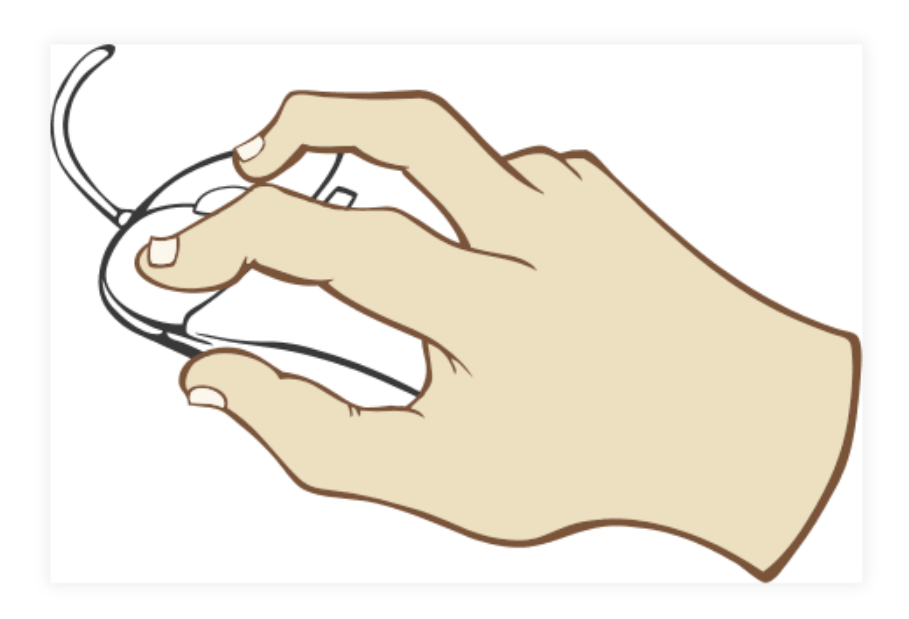

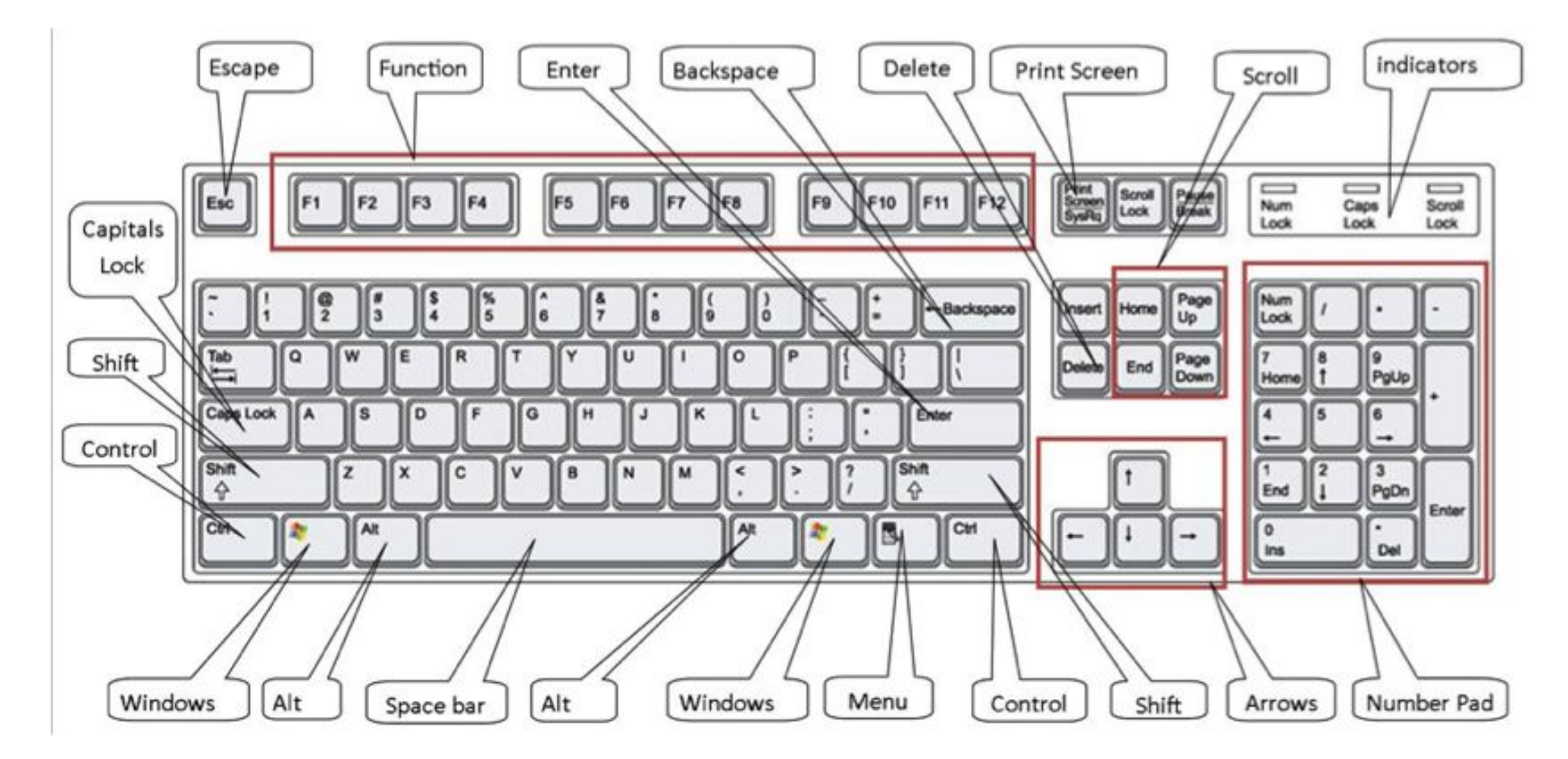

Source: <https://www.digitalunite.com/technology-guides/computer-basics/using-computer/how-use-computer-keyboard>

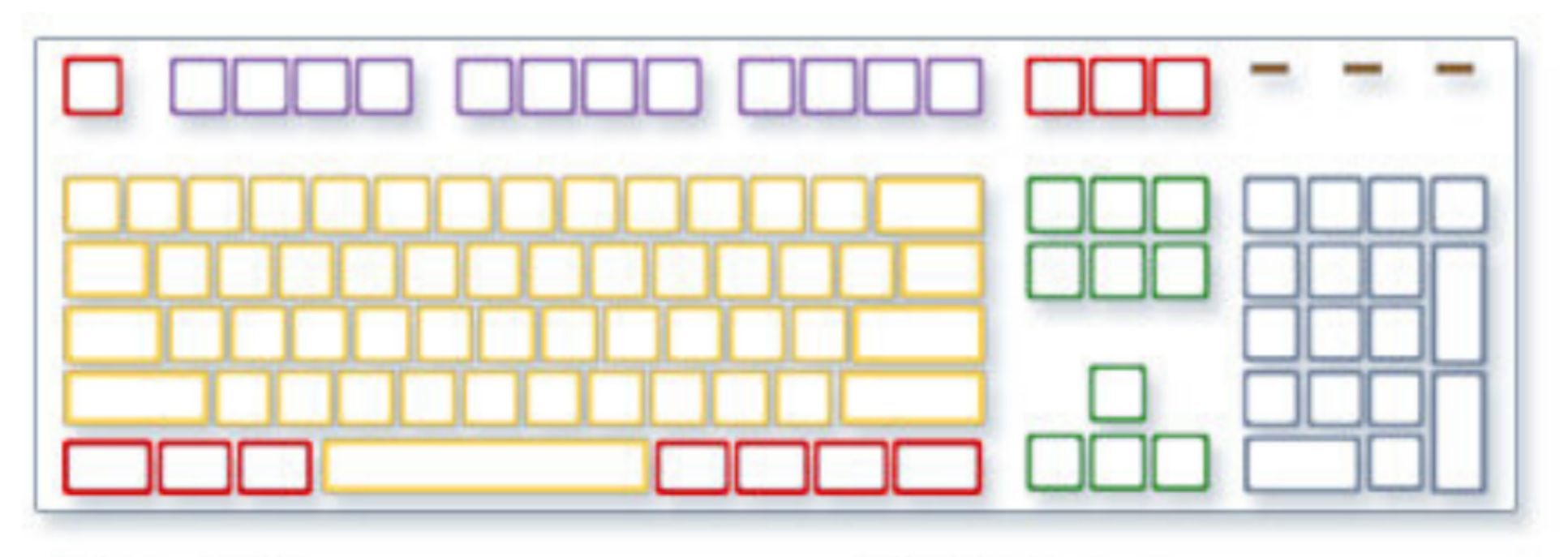

Control keys Function keys Typing (alphanumeric) keys

Source: https://cws.web.unc.edu/handouts/

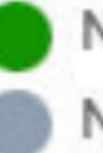

Navigation keys

Numeric keypad

Indicator lights